# **Mega Menu Widget**

#### Widget Use

Renders the category mega menu, in which each top level category is displayed as a menu item, with subcategories expanding beneath.

## Example of Widget Use

Following is an example of the widget in use:

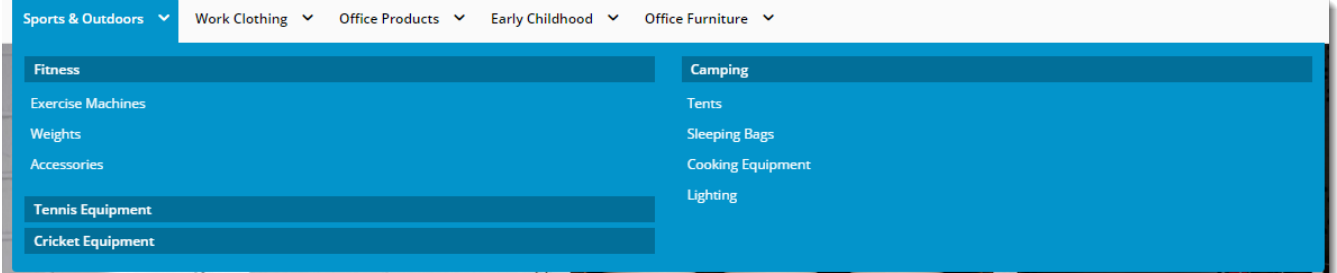

#### Where can the Widget be placed?

The widget can be used in the following templates:

All Templates

## Widget Options

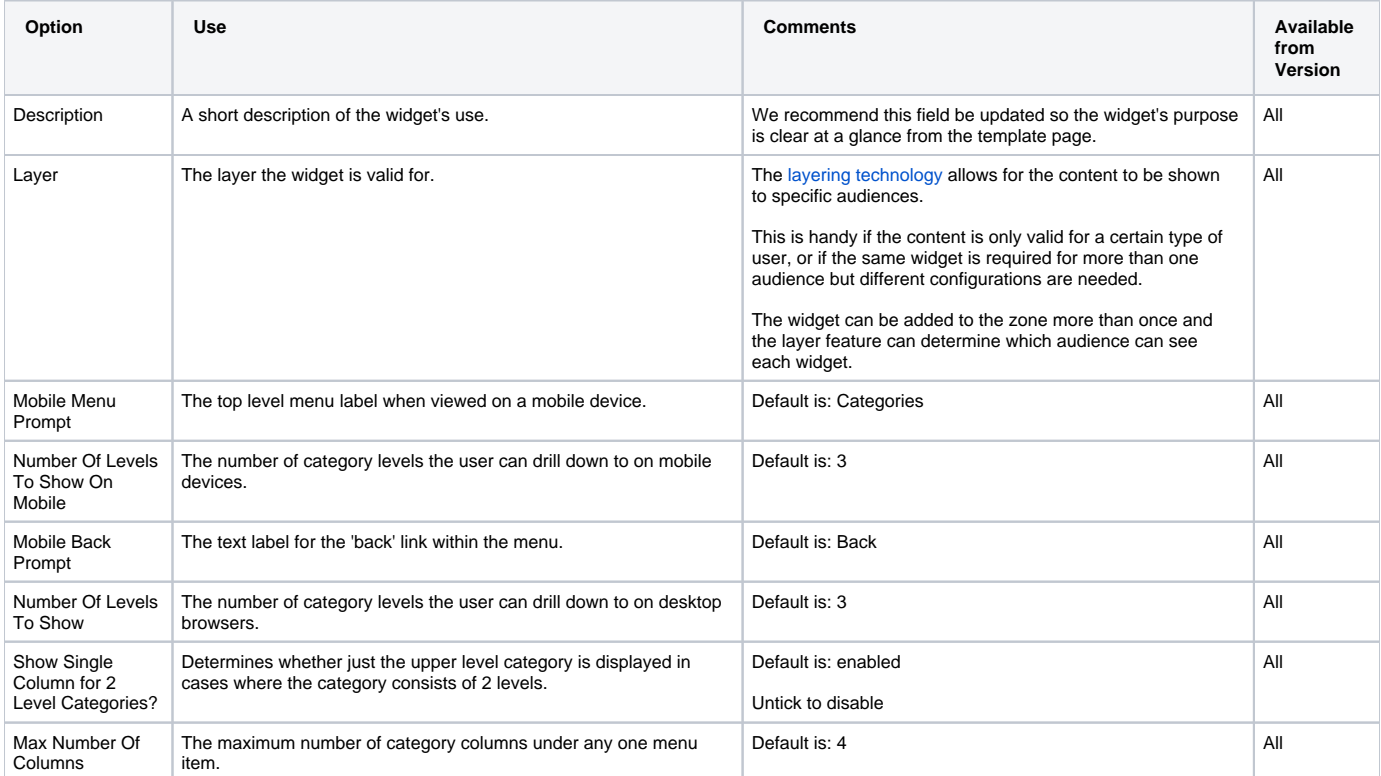

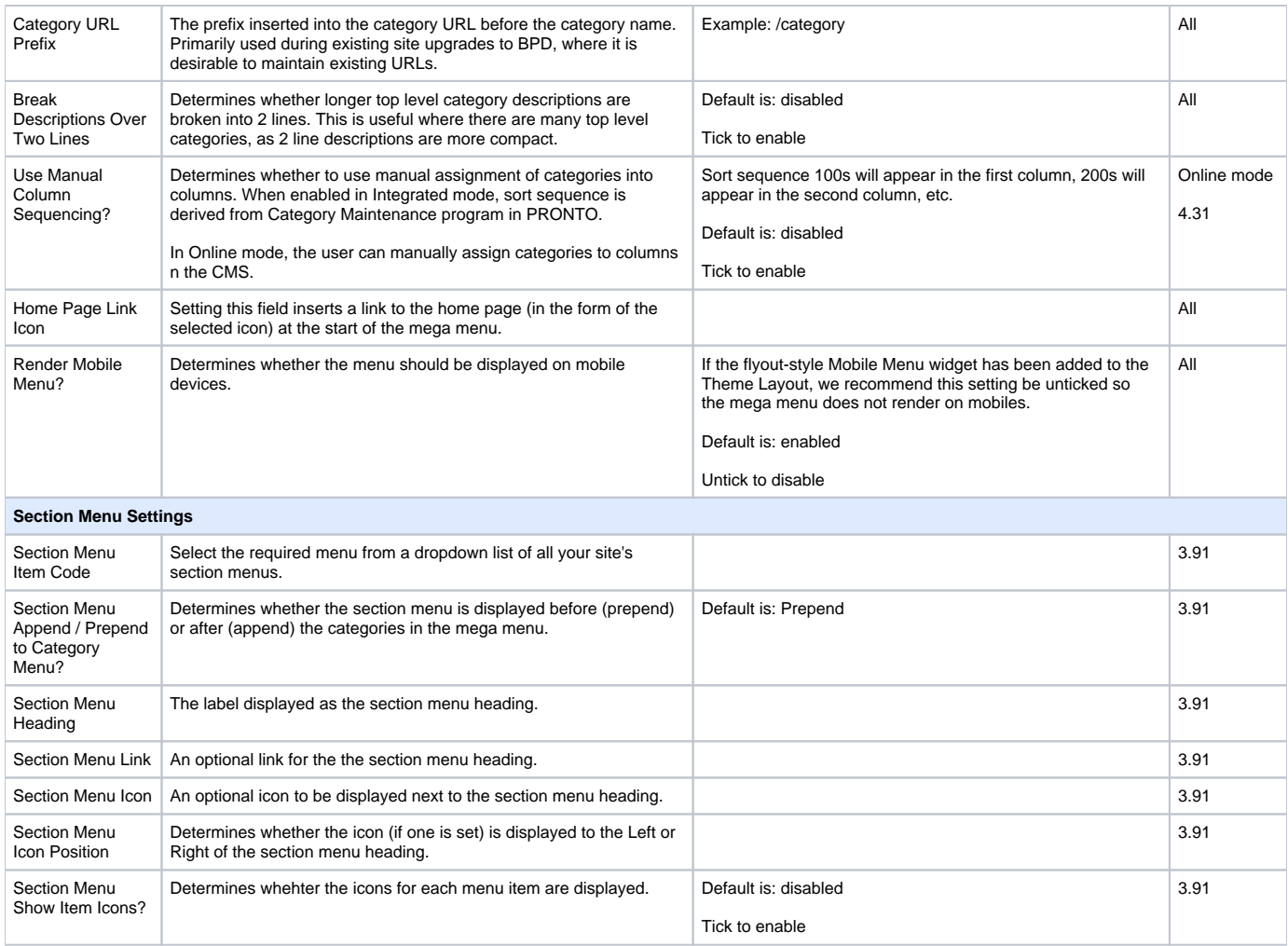

Please note - updating options in this widget will require a Template cache refresh in order for the changes to be visible.

## Related help

- [Add a page to the CMS](https://cvconnect.commercevision.com.au/display/KB/Add+a+page+to+the+CMS)
- [Section Menu Editor](https://cvconnect.commercevision.com.au/display/KB/Section+Menu+Editor)
- [Add items to the Mega Menu](https://cvconnect.commercevision.com.au/display/KB/Add+items+to+the+Mega+Menu)
- [Mega Menu Content Tiles](https://cvconnect.commercevision.com.au/display/KB/Mega+Menu+Content+Tiles)
- [Linking a Menu to a Role](https://cvconnect.commercevision.com.au/display/KB/Linking+a+Menu+to+a+Role)
- [Add a New Menu Item](https://cvconnect.commercevision.com.au/display/KB/Add+a+New+Menu+Item)